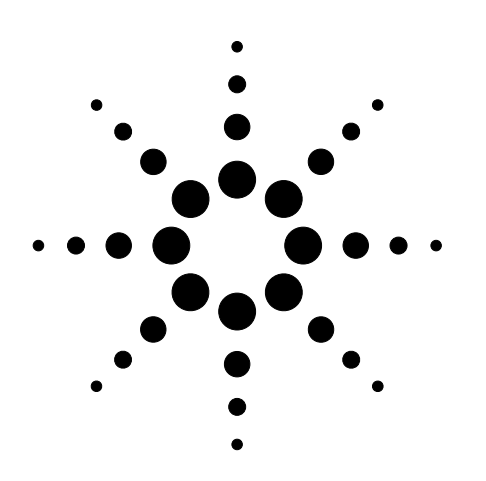

**Passively Probing a Motorola MPC8240 Target System with E5346A High-Density Termination Adapters**

Product Note

**Solutions for Digital System Debug**

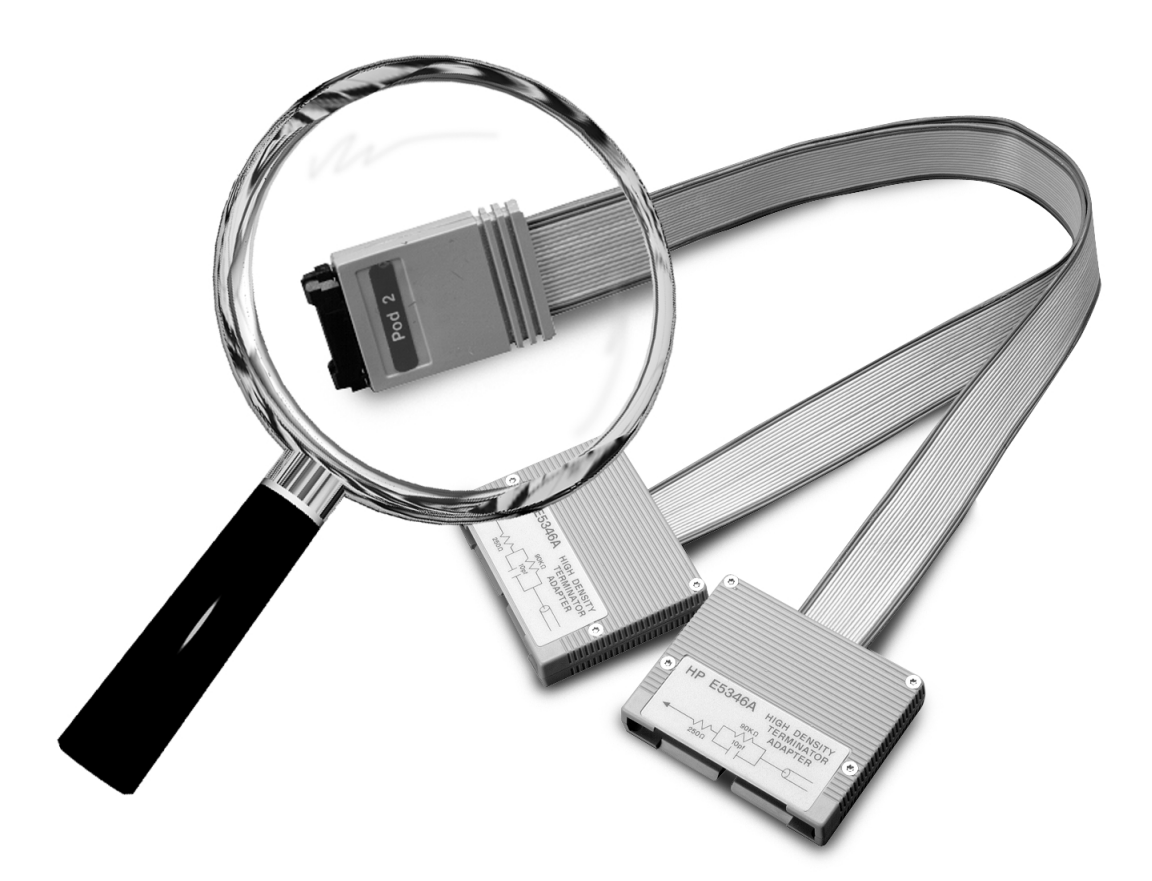

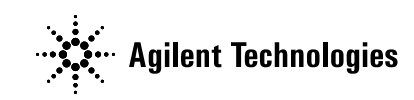

**Passively Probing a Motorola MPC8240 Target System with E5346A High-Density Termination Adapters**

This product note describes how to connect an Agilent logic analyzer to the BGA package of a Motorola MPC8240 target system for use with an inverse assembler.

Signals required for inverse assembly are shown in the pinout information table beginning on page 7 and must be routed to AMP Mictor 38 connectors for connection to the logic analyzer.

Eight, 16-channel logic analyzer pods are required for inverse assembly. These eight pods are connected via the Mictor connectors to four high-density termination adapters. The adapters are not included with the inverse assembler and must be ordered separately.

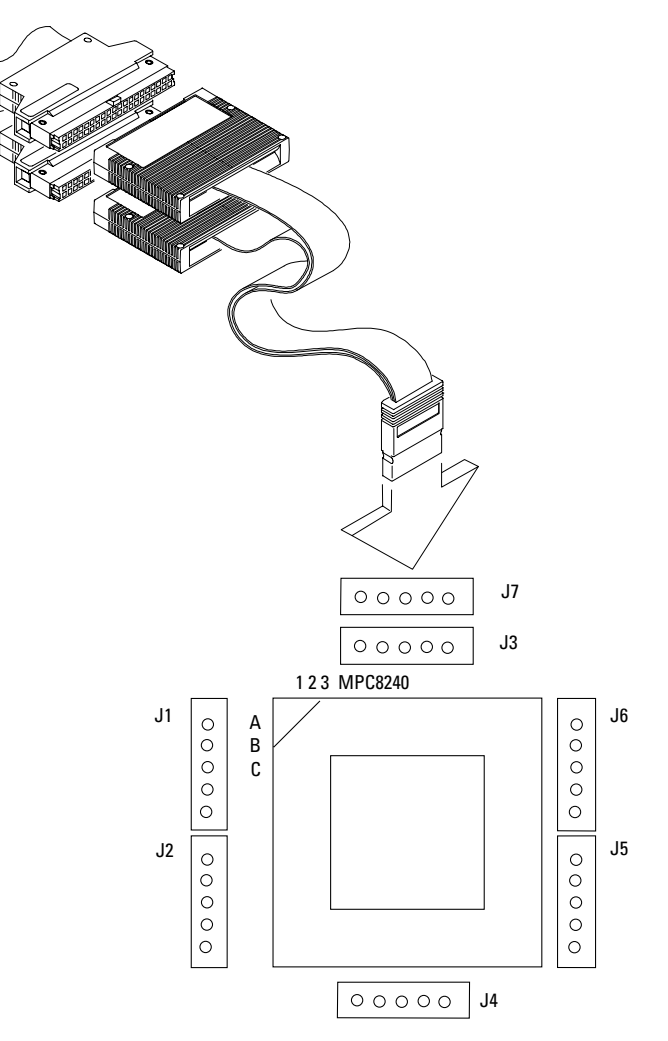

**Figure 1. Connector Layout for a Motorola PowerPC 740/750 BGA Target**

## **Direct Connection through E5346A High-Density Adapter Cables**

The E5346A high-density adapters use a minimal amount of board space. Each high-density adapter connects two logic analyzer pods, providing 32 channels of logic analysis per connector and access to two clock pins, as shown in figure 2.

Grounds need to be connected to pin 3 of the AMP Mictor connector. SCL, +5VDC and SDA are not to be connected to the target system (pins 1, 2, and 4 on the Mictor connector).

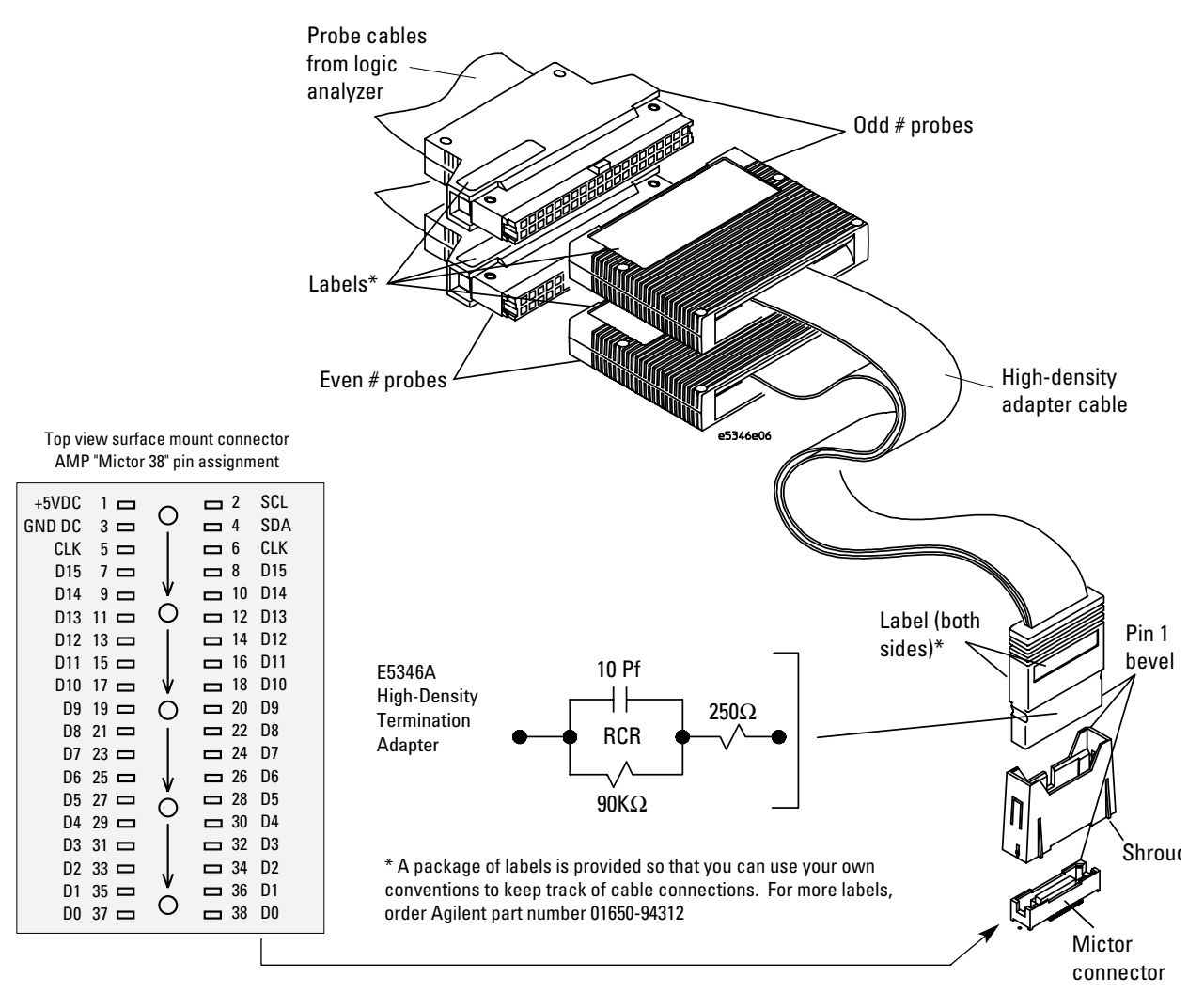

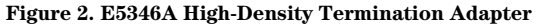

Termination for logic analysis is included at the probe tip of the E5346A high-density termination adapter for easy application and use. A schematic of this termination is shown in figure 3.

The AMP Mictor connector must be placed close enough to the target system so that the stub length created is less than 1/5 the Tr (bus risetime). For PC board material (er=4.9) and Zo in the range of 50-80 $\Omega$ , use a propagation delay of 160 ps/inch of stub.

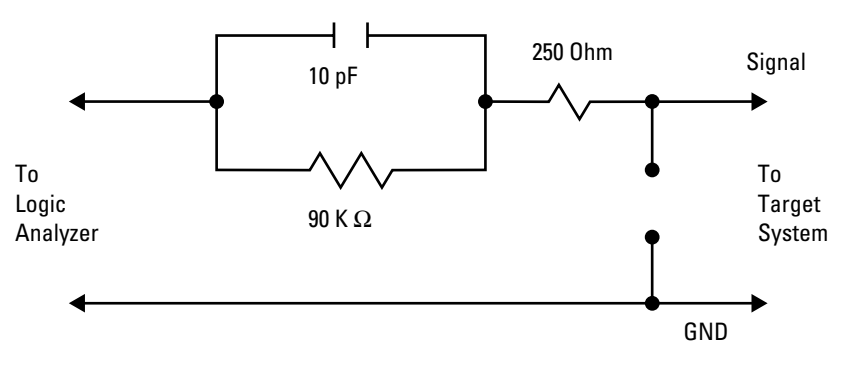

**Figure 3. RC Network for Signal Termination**

Four E5346A adapters and Mictor connectors are needed to probe all the required signals for inverse assembly.

Placing the AMP Mictor connectors as close as possible to the signal source will minimize stub length and ensure a reliable measurement. Figure 4 shows the connector layout of J1-J5. J1-J4 are required for inverse assembly. J5 is optional for timing or state analysis of I/O ports.

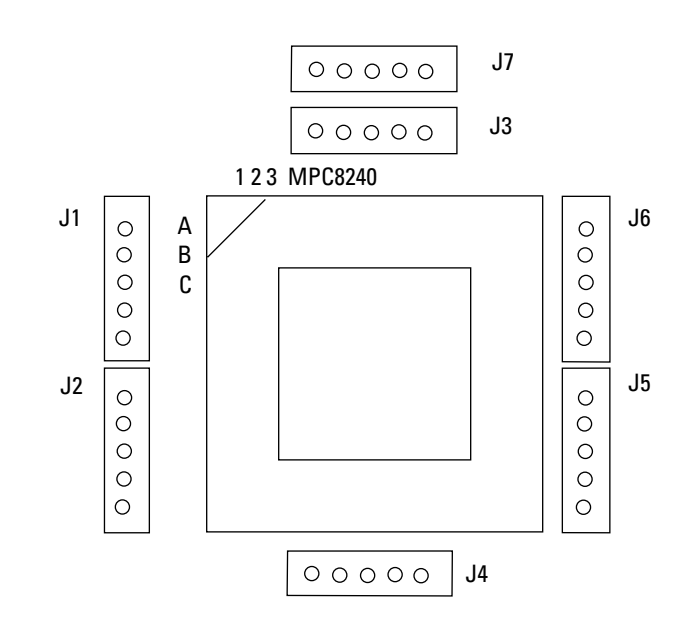

**Figure 4. Mictor Connector Placement**

## **Mictor Connector Placement**

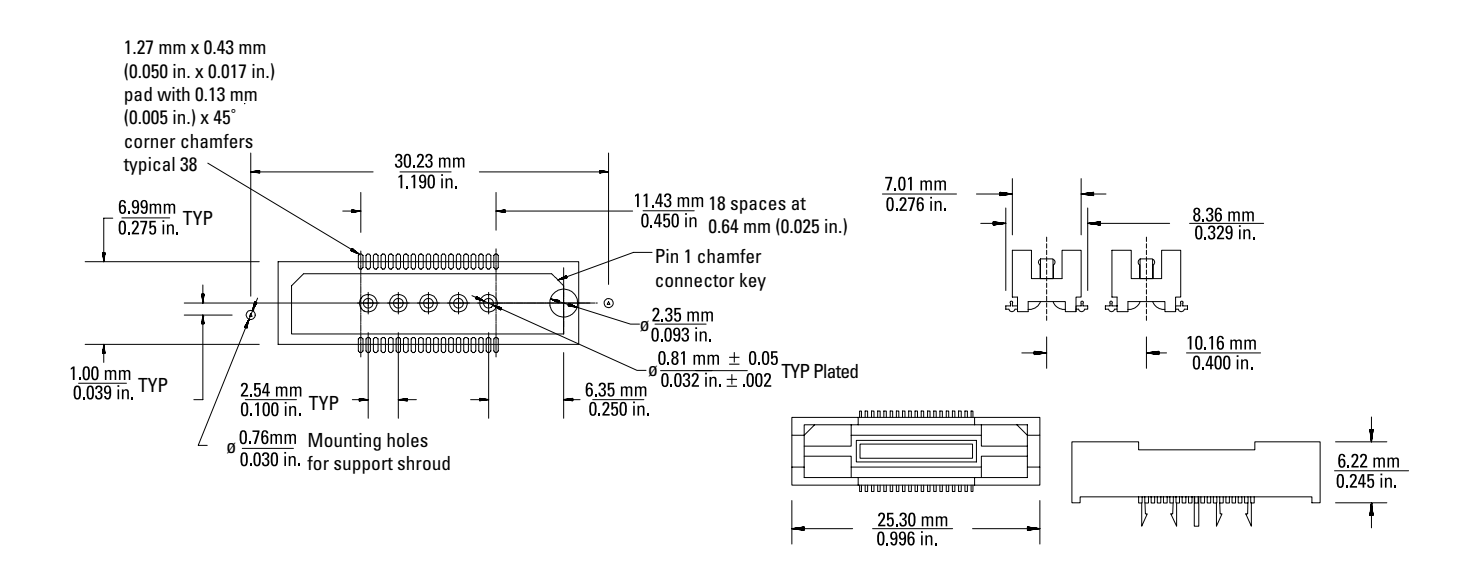

**Figure 5. AMP Mictor Connector Dimensions**

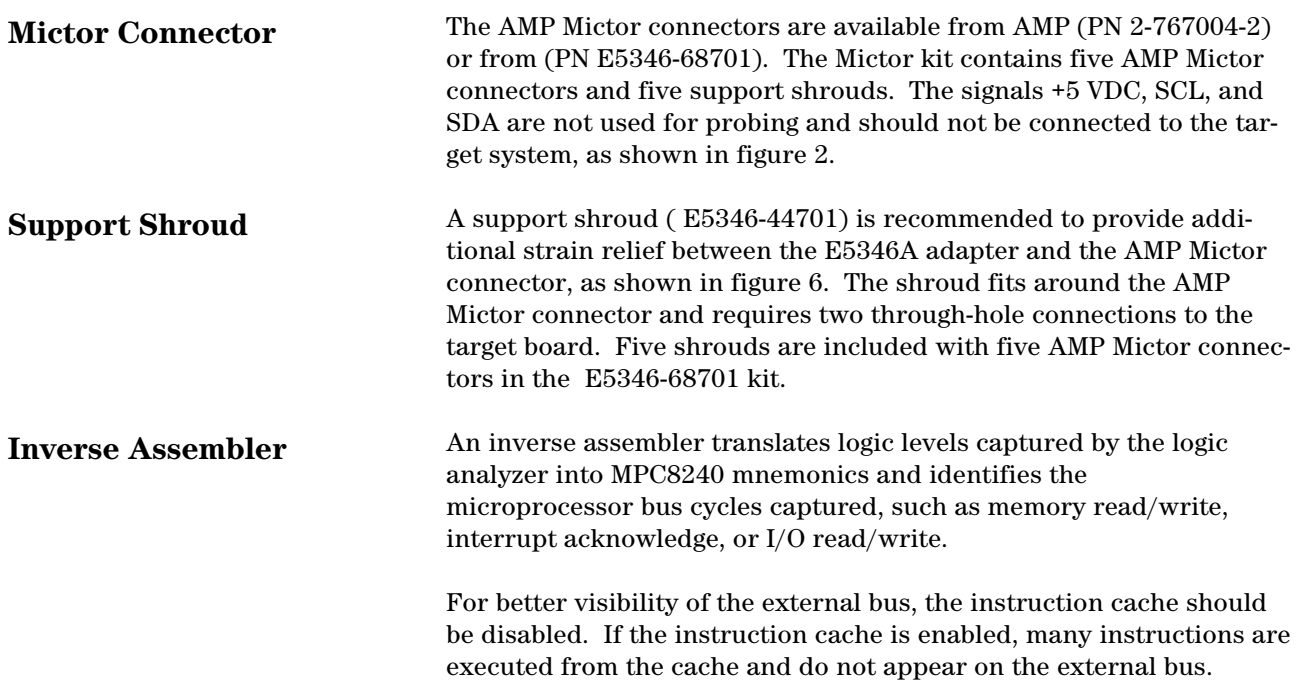

5

## **Source Correlation Tool Set**

The inverse assembler can be used with the B4620B source correlation tool set. This allows you to time-correlate an acquired trace to written code. The source correlation tool set uses the information provided in your object file to build a database of source files, line numbers and symbol information.

IEEE 695, Elf/Dwarf, and ASCII symbol files are supported.

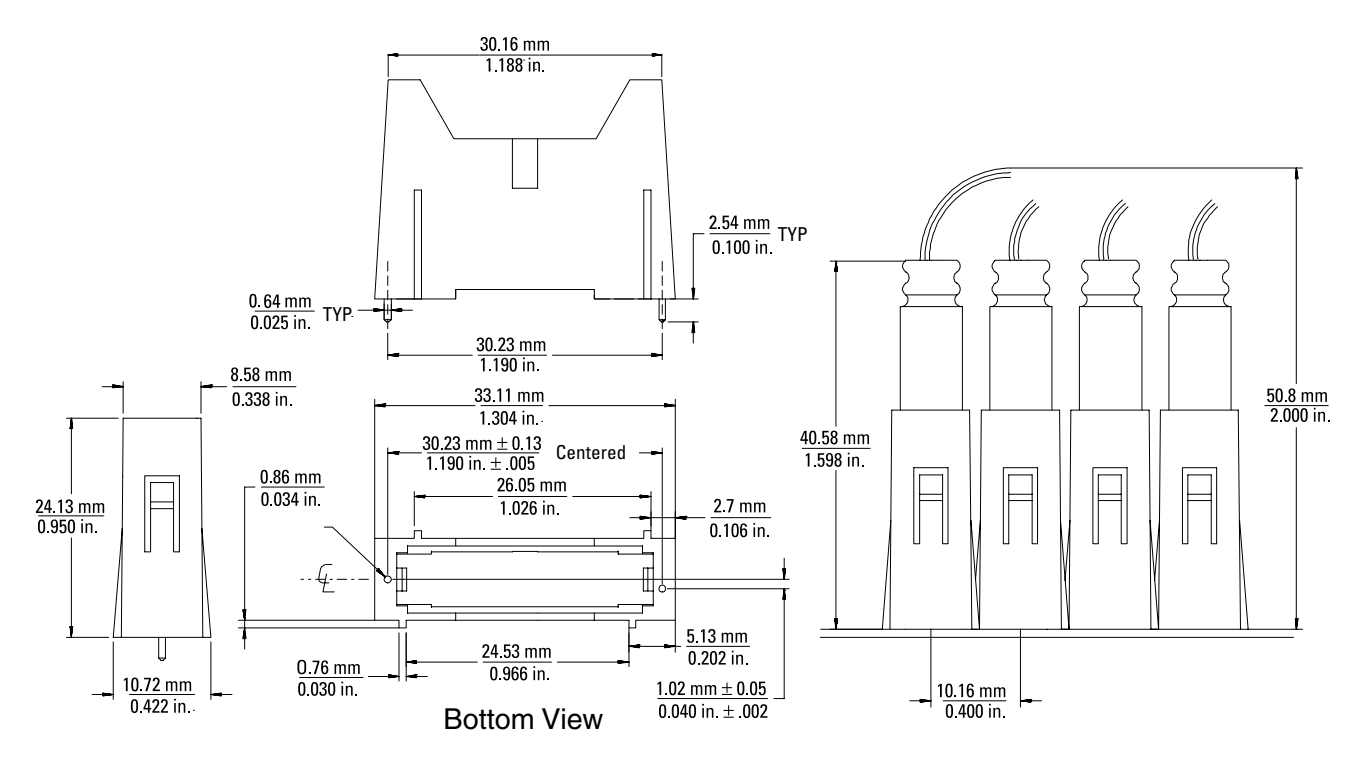

**Figure 6. Support Shroud Dimensions**

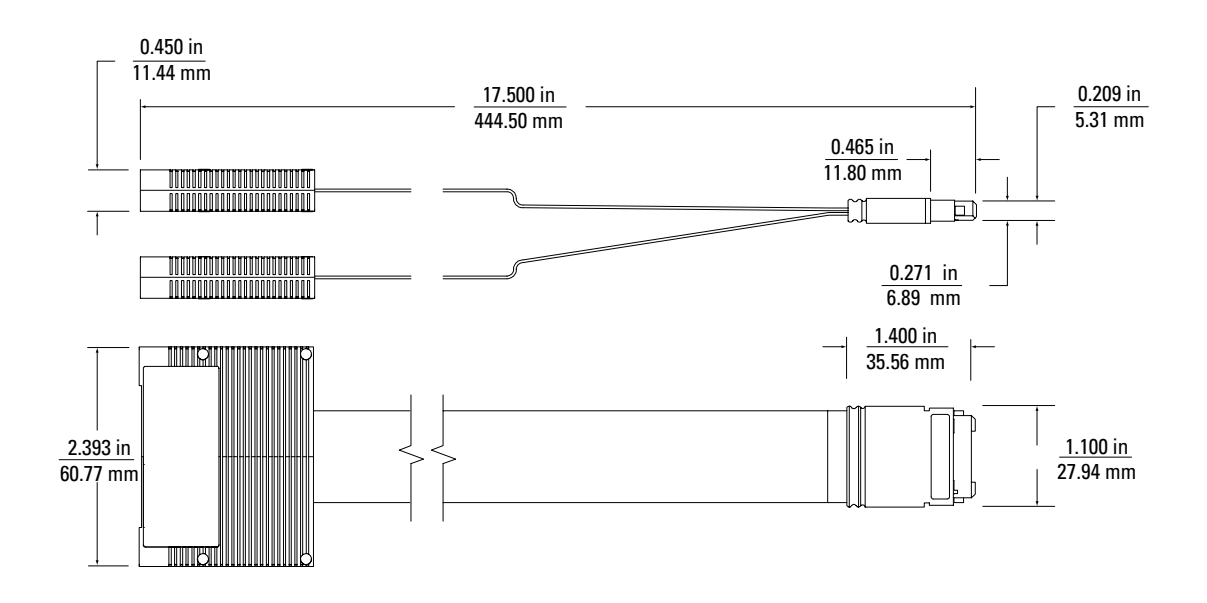

**Figure 7. High-Density Termination Adapter Cable Dimensions**

## **Pinout Information on Required Signals for Inverse Assembly**

This table describes the connections for the four Mictor 38 connectors necessary for compatibility with the inverse assembler and the E5346A high-density termination adapter cables. This is intended to be a guide for placing probing connectors on a target system.

J1-J4 are required for full inverse assembly and if no data visibility is required, J1-J2 need to be connected for code-flow only.

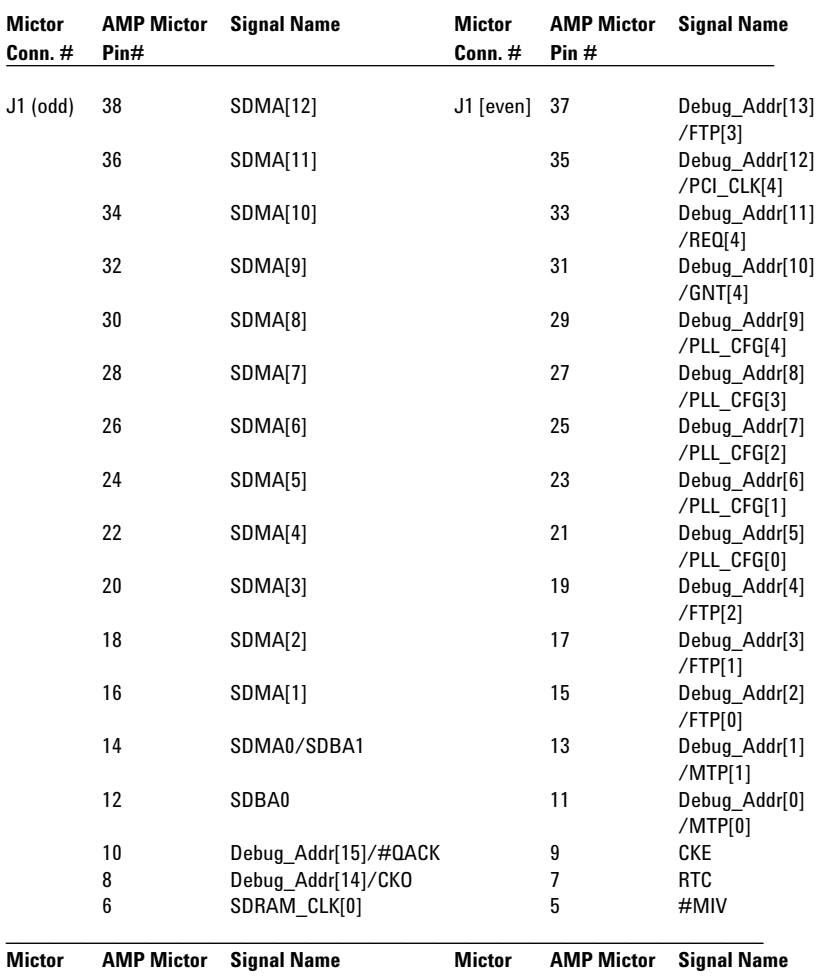

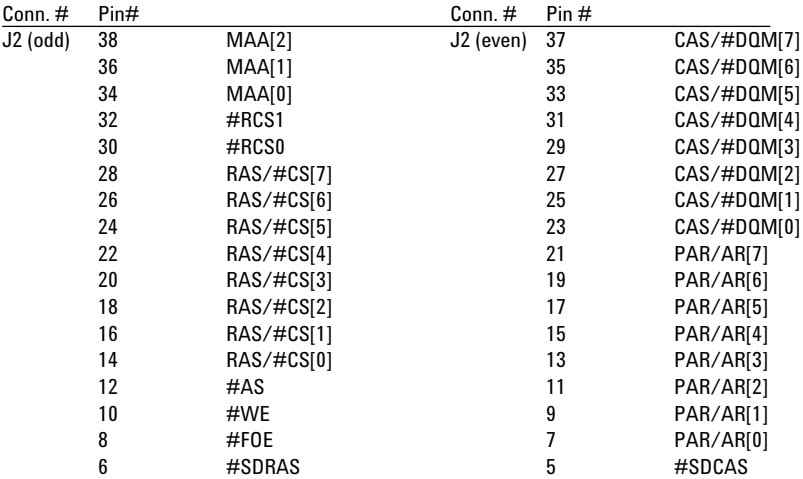

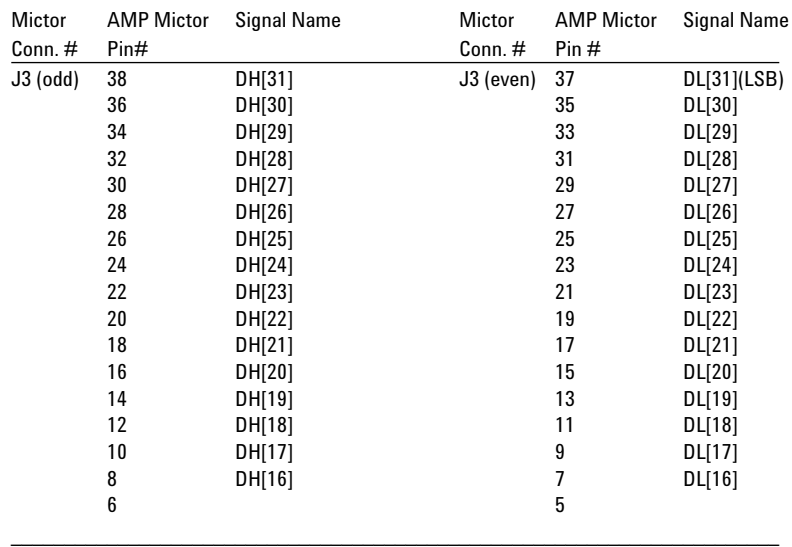

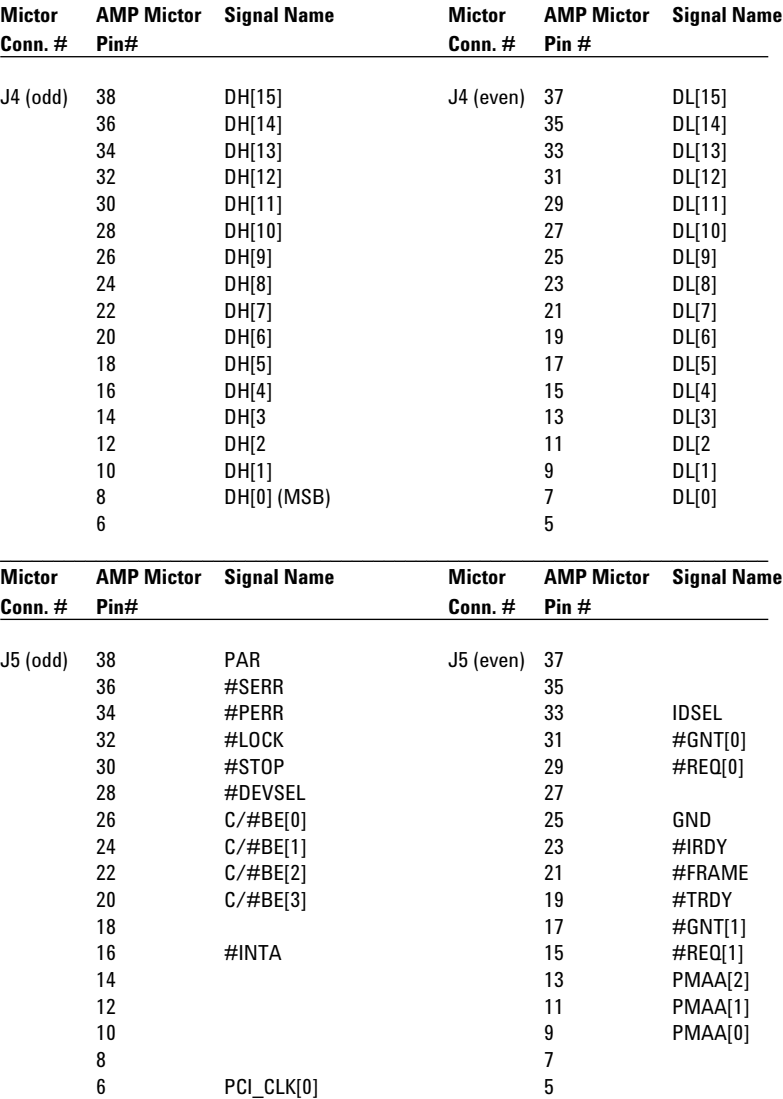

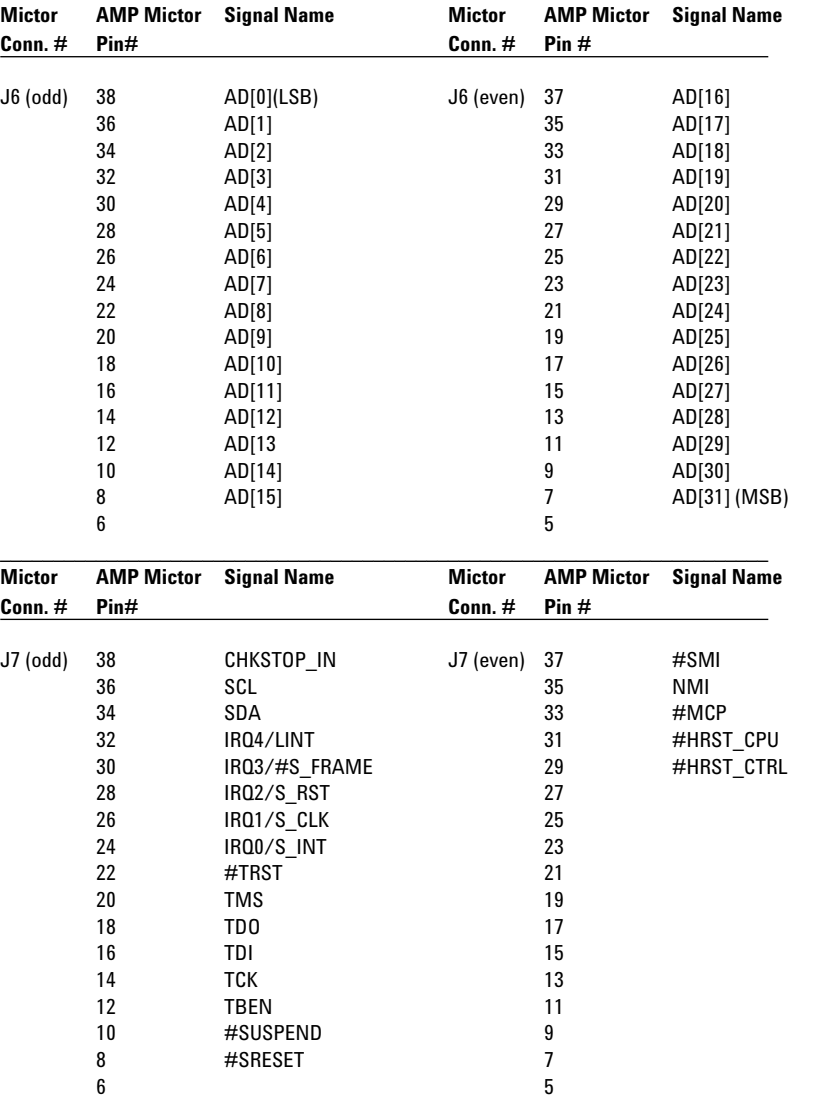

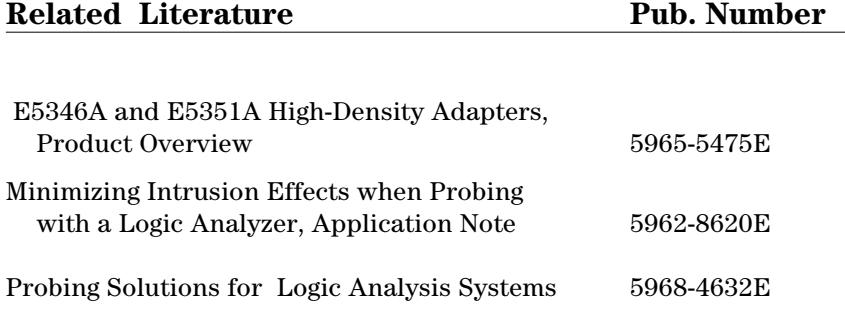

## **Product Ordering Information**

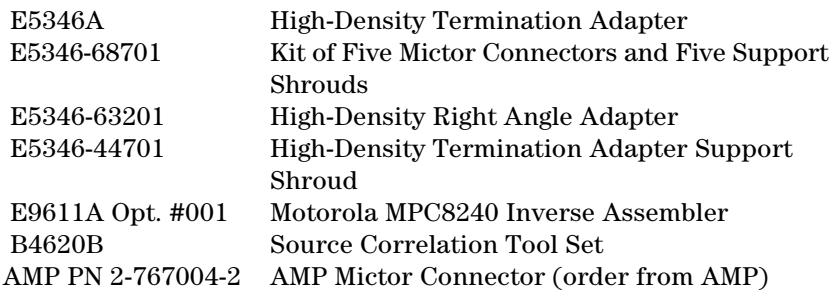

# **Product Warranty**

hardware products are warranted against defects in materials and workmanship for a period of one year from date of shipment. Some newly manufactured product may contain remanufactured parts, which are equivalent to new in performance. If you send notice of defects during the warranty period, will either repair or replace hardware products that prove defective.

#### **Agilent Technologies' Test and Measurement Support, Services, and Assistance**

Agilent Technologies aims to maximize the value you receive, while minimizing your risk and problems. We strive to ensure that you get the test and measurement capabilities you paid for and obtain the support you need. Our extensive support resources and services can help you choose the right Agilent products for your applications and apply them successfully. Every instrument and system we sell has a global warranty. Support is available for at least five years beyond the production life of the product. Two concepts underlie Agilent's overall support policy: "Our Promise" and "Your Advantage."

#### **Our Promise**

Our Promise means your Agilent test and measurement equipment will meet its advertised performance and functionality. When you are choosing new equipment, we will help you with product information, including realistic performance specifications and practical recommendations from experienced test engineers. When you use Agilent equipment, we can verify that it works properly, help with product operation, and provide basic measurement assistance for the use of specified capabilities, at no extra cost upon request. Many self-help tools are available.

#### **Your Advantage**

Your Advantage means that Agilent offers a wide range of additional expert test and measurement services, which you can purchase according to your unique technical and business needs. Solve problems efficiently and gain a competitive edge by contracting with us for calibration, extra-cost upgrades, out-of-warranty repairs, and onsite education and training, as well as design, system integration, project management, and other professional engineering services. Experienced Agilent engineers and technicians worldwide can help you maximize your productivity, optimize the return on investment of your Agilent instruments and systems, and obtain dependable measurement accuracy for the life of those products.

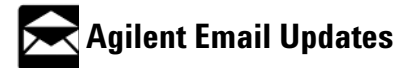

**www.agilent.com/find/emailupdates** Get the latest information on the products and applications you select.

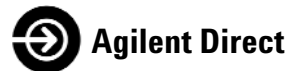

#### **www.agilent.com/find/agilentdirect**

Quickly choose and use your test equipment solutions with confidence.

**For more information on Agilent Technologies products, applications or services, please contact your local Agilent office.**

**The complete listing is available at: www.agilent.com/find/contactus**

### **Phone or Fax**

**United States:** (tel) 800 829 4444 (fax) 800 829 4433

**Canada:** (tel) 877 894 4414

(fax) 800 746 4866

**China:** (tel) 800 810 0189 (fax) 800 820 2816

#### **Japan:**

(tel) (81) 426 56 7832 (fax) (81) 426 56 7840

#### **Korea:**

(tel) (080) 769 0800 (fax) (080) 769 0900

#### **Latin America:**

**headquarters:** (tel) (305) 269 7500

#### **Taiwan:**

(tel) 0800 047 866 (fax) 0800 286 331

#### **Other Asia Pacific Countries:** (tel) (65) 6375 8100 (fax) (65) 6755 0042 **Email: tm\_ap@agilent.com**

**Product specifications and descriptions in this document subject to change without notice.**

**© Agilent Technologies, Inc. 2004 Printed in USA September 16, 2004**

**5968-4263E**

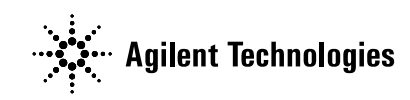